# Fully Automatic Installation

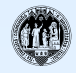

# University of Cologne Thomas Lange

# What is FAI?

- System for unattended Linux installation
- Installs and configures the whole OS and all additional software
- Centralized configuration management and administration • Scalable and flexible rollout method for Linux migration
- Linux deployment in only a few minutes

# Why use FAI ?

- Manual installation takes hours, FAI just minutes • Recurring tasks are boring and lead to errors • You need an infrastructure management
- You want to save time
- 

## The three steps of FAI

#### 1 - Boot host

• Boot via network card (PXE), CD-ROM or floppy

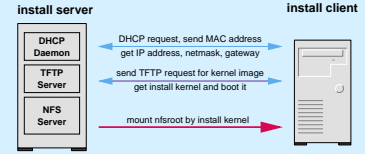

• Now a complete Linux OS is running without using local hard disks

### 2 - Get configuration data

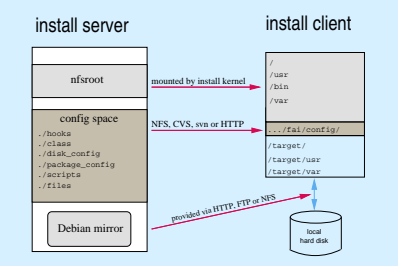

#### 3 - Run installation

• partition local hard disks and create filesystems

- install software using apt-get command
- configure OS and additional software
- save log files to install server, then reboot new system

### Examples of installation times

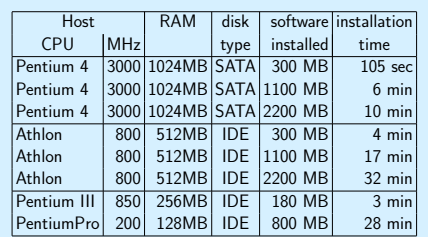

Email: lange@informatik.uni-koeln.de Institute of Computer Science, Univ. of Cologne Pohligstraße 1, 50969 Köln, Germany

#### Features

- Installs Debian GNU/Linux, Ubuntu, Mandriva, Suse, Solaris,...
- Useful for XEN and Vserver host installations
- Class concept supports heterogeneous configuration and hardware
- Update running system without installation (e.g daily maintenance)
- Central configuration repository for all install clients
- Advanced disaster recovery system
- Reproducible installation
- Automatic documentation in central repository
- Automated hardware inventory
- Hooks can extend or customize the normal behavior
- Full remote control via ssh during installation process
- Shell, perl, expect and cfengine script support for customization
- FAI runs on i386, AMD64, PowerPC, Alpha, SPARC and IA64 architecture
- Fast automatic installation for Beowulf clusters
- GUI for FAI using GOsa

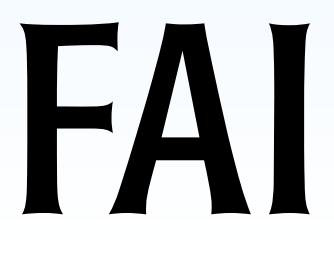

Plan your installation, and FAI installs your plan.

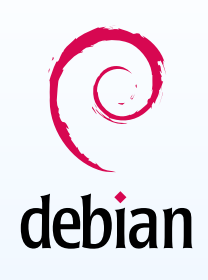

#### FAI users

- City of Munich, several hundreds, (14.000 hosts planned)
- Linux Information Systems AG, >1000 hosts • Albert Einstein Institute, 800 hosts
- Lycos Europe, 3000 hosts
- 
- Host Europe, 250 hosts • Thomas Krenn AG, 500 per month
- MIT Computer science research lab, 200 hosts
- Electricit´e de France (EDF), France, 200 hosts
- France Telecom, TRANSPAC, France, 300 hosts
- Danmarks Meteorologiske Institut, 85 hosts
- OPIT Solutions AG, Swizerland, 80 hosts
- University of New Orleans, USA, 72 node Beowulf cluster
- Brown University, Dep. of Computer Science, USA, 300+ hosts
- Ewetel, ISP and telco, 65 hosts at 3 locations • High Performance Computing Center North, HPC2N, 2 clusters of top500.org, 192 dual Opteron, 120 dual Athlon
- Netcologne, Pironet, Linuxhotel, ZEDAT FU-Berlin, DESY, mc-wetter.de, ALTANA Pharma AG, Networking4all BV, Move Next BV, Belgacom<br>NV/SA, easynet GmbH, Minick AG, Technische Universität München

• Open source under GPL license • Detailed documentation, mailing lists, IRC channel • Official Debian packages, ISO images of demo CD • Commercial support available FAI at work Terminals with ssh connection to an install client during an installation **E** MARINE MAR  $\noindent \textbf{Puly} \textbf{ factors} \textbf{fic} \textbf{ I} \textbf{rotall} \textbf{m} \textbf{f} \textbf{c} \textbf{f} \textbf{f} \textbf{f} \textbf{f} \textbf{f} \textbf{f} \textbf{f} \textbf{f} \textbf{f} \textbf{f} \textbf{f} \textbf{f} \textbf{f} \textbf{f} \textbf{f} \textbf{f} \textbf{f} \textbf{f} \textbf{f} \textbf{f} \textbf{f} \textbf{f} \textbf{f} \textbf{f} \textbf{f} \textbf{f} \textbf{f} \text$ 

**Availability** 

• Homepage: http://www.informatik.uni-koeln.de/fai

# .com/dir<br>| com/directory.com/201710.5901v/http://pastnos/mov/fal/com/ig/fbl.dCl1001112<br>| cylopologic admitscripts.05.0.126;/mov/fal/o/mnost.v2.102.pdf<br>| cylopological admitscripts.05.0011290742.html<br>| cylopological admitsc stup<br>Lois subul createst<br>2 niješnie[1781]; step time server 124,95,4,129 offost<br>1 niješnie[1781]; step time server 124,95,4,129 offost<br>rfilmes<br>rfilmes .<br>MGAIND confilir 0<br>MGAIND setup 0<br>MGAIND setup 0 KIND confidir<br>KINDIN setup<br>KIND setup 0 fort-olateless 08<br>Uling Lak.defear<br>Uling Lak.defear<br>Soling Fallatil, ear<br>Fall.dil.dil.dil.dil<br>Obiganitati<br>Uling Carl Lake.defear<br>Uling Lake.defear -UTCoyes<br>- TIMCONE=Sureper/Serlin<br>- NOUTNe="SI SHinked, ISd publishments-1 LittleTodi<br>- NOULES, IST="-validited" elect-heat elect-heat shell-heat sudditi<br>- VIDDOMIVEN-wipe lation, All data may be overwritten! Creating config file /etc/default/nfs-comen<br>Adding mates user "state" (UID 1013 ...<br>Adding mer user "state" (UID 1013 alth group<br>Not creating hees directory "/var/lib/nfs", "<br>Lauk.install<br>Lauk.partition<br>vidimks version 0.46fai<br>Haks; /dev/oda<br>Haks; /dev/oda

# Examples of FAI installations

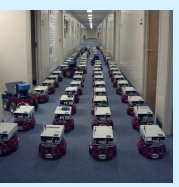

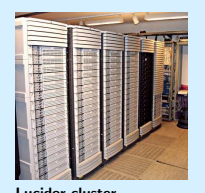

The Centibots Project<br>
100 autonomous robots<br>
90 Dual Itanium funded by the DARPA SRI International Artificial Intelligence Center, USA

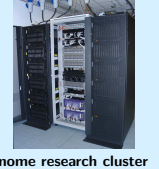

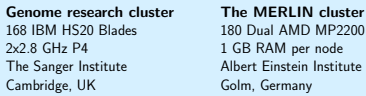

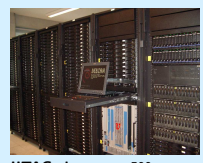

IITAC cluster, top500.org Computer Science lab 356 opterons, 80 xeons 308 workstations, 127 servers Performance Computing, Czech Republic University of Dublin, Ireland

90 Dual Itanium2 900 MHz<br>6 GB RAM per node Center for Parallel Compu $t$ ers,  $S<sub>k</sub>$ 

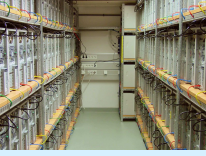

1 GB RAM per node Golm, Germany

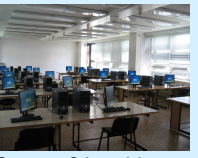

Trinitional Centre Force<br>
The University of West Bohemia<br>
Czech Republic